**Acompanhamento diário de margens: proposta de uma ferramenta informatizada para otimizar a análise custo-volume-lucro em micro e pequenas empresas multiprodutoras**

**Rogério Teixeira Mâsih Lucas Oliveira Santos Christiane Sousa Ramos**

# **Resumo:**

*O presente artigo apresenta uma ferramenta desenvolvida no MS-Excel que visa melhorar a acurácia da análise custo-volume-lucro em micro e pequenas empresas (MPEs) multiprodutoras. Elaborada a partir das limitações da aplicação prática dos conceitos da análise custo-volume-lucro em ambiente de empresas multiprodutoras e considerando as restrições de recursos comuns às MPEs, a ferramenta proposta é de fácil utilização e, quando comparada com os resultados obtidos por estimativas de margens de contribuições médias, apresenta ganhos consideráveis na confiabilidade dos resultados apresentados. Sua aplicação foi realizada através de um estudo de caso em uma empresa de recarga de cartuchos. Através dos resultados obtidos foi possível identificar divergências de aproximadamente 30% entre os valores estimados pelos gestores da empresa e os obtidos pelo acompanhamento diário de margens.*

**Área temática:** *Gestão de Custos para Micros, Pequenas e Médias Empresas*

# **Acompanhamento diário de margens: proposta de uma ferramenta informatizada para otimizar a análise custo-volume-lucro em micro e pequenas empresas multiprodutoras**

**Rogério Teixeira Mâsih** (UFC Campus Cariri) – rogeriomasih@gmail.com **Lucas Oliveira Santos** (UFC Campus Cariri) – lucasosanto@uol.com.br **Christiane Sousa Ramos** (CENTEC) – christalsr@yahoo.com

### **Resumo**

O presente artigo apresenta uma ferramenta desenvolvida no MS-Excel que visa melhorar a acurácia da análise custo-volume-lucro em micro e pequenas empresas (MPEs) multiprodutoras. Elaborada a partir das limitações da aplicação prática dos conceitos da análise custo-volume-lucro em ambiente de empresas multiprodutoras e considerando as restrições de recursos comuns às MPEs, a ferramenta proposta é de fácil utilização e, quando comparada com os resultados obtidos por estimativas de margens de contribuições médias, apresenta ganhos consideráveis na confiabilidade dos resultados apresentados. Sua aplicação foi realizada através de um estudo de caso em uma empresa de recarga de cartuchos. Através dos resultados obtidos foi possível identificar divergências de aproximadamente 30% entre os valores estimados pelos gestores da empresa e os obtidos pelo acompanhamento diário de margens.

Palavras-chave: Análise Custo-Volume-Lucro. Ponto de Equilíbrio. Empresas Multiprodutoras.

Área Temática: Gestão de Custos para Micros, Pequenas e Médias*.*

# **1. Introdução**

Nos últimos anos as empresas têm experimentado uma grande evolução em seus sistemas gerenciais. Para Nakagawa (1991, p.15), no entanto, apesar da verdadeira revolução que existe nos sistemas gerenciais das empresas modernas, ainda utilizam sistemas de custeio inadequados para sua nova realidade gerencial.

No sentido de aproximar os sistemas gerenciais de custos dos sistemas de gestão das empresas modernas, tem-se buscado a abordagem da gestão estratégica de custos.

Assim sendo, a expressão '**gestão estratégica de custos'** vem sendo utilizada nos últimos anos para designar a integração que deve haver entre o processo de gestão de custos e o processo de gestão da empresa como um todo. Entende-se que esta integração é necessária para que as empresas possam sobreviver num ambiente de negócios crescentemente globalizado e competitivo. (MARTINS, p.297)

Surgido ainda nos anos quarenta como uma alternativa ao uso do Custeio por Absorção, o Custeio Direto, ou Custeio Variável, introduziu a distinção entre custos fixos e variáveis, levando à análise de custo-volume-lucro. (COOGAN, 2001, p.23)

Sua aplicação é estritamente gerencial, uma vez que não é aceito pela legislação tributária. Sua principal premissa é a de que somente os custos claramente identificáveis com os produtos, ou seja, os custos diretos, devem ser apropriados. Os custos fixos são tratados separadamente, passando a ser considerados como despesas do período. (WERNKE, 2004, p.29)

Para Crepaldi (2004, p.227), a justificativa para a utilização do custeio variável está no tratamento dado os custos fixo, uma vez que estes independem do nível e do mix de produção, devem ser entendidos como um encargo da empresa e não dos produtos e, porque normalmente são distribuídos aos produtos através de critérios arbitrários.

Juntamente com a abordagem do custeio direto, surgiram os conceitos de margem de contribuição e ponto de equilíbrio. Enquanto o primeiro é obtido pela diferença entre o preço de venda e os custos variáveis, o segundo é obtido pela divisão dos custos fixos pela margem de contribuição. O ponto de equilíbrio é utilizado para identificar a quantidade de produtos que deve ser vendida (ou o nível de produção necessário) para cobrir os custos fixos e gerar lucro. O ponto de equilíbrio pode ser expresso em unidades físicas ou monetárias.

Apesar da existência do ponto de equilíbrio contábil, financeiro e econômico, para fins deste trabalho será utilizado o conceito de ponto de equilíbrio contábil, o qual segundo Martin (2003, p.261), é aquele no qual a soma das margens de contribuição totaliza um montante suficiente para cobrir todos os custos e despesas fixas. É o ponto em que contabilmente não haveria nem lucro e nem prejuízo.

Coogan (202, p.39) relata que "apesar de algumas considerações que normalmente se observam nos modelos teóricos em relação ao que a prática pode indicar, a análise de custo volume lucro não foge à regra". Assim, apesar de sua importante contribuição para a gestão estratégica de custos, a utilização prática do ponto de equilíbrio esbarra em algumas limitações.

Para Martins (2003, p.278), as principais limitações para o uso do conceito de ponto de equilíbrio são "a grande restrição é o fato de termos sempre trabalhado com exemplos nos quais havia um único produto [...] o que não acontece quando a empresa trabalha com diversos produtos, o que é a situação mais comum [...] já que os preços, custos e despesas variáveis são diferenciados também para cada um, o que provoca a impossibilidade de cálculo de um ponto de equilíbrio global".

Esta afirmação também é defendida por Coogan (2002), o qual ressalta que dentre algumas limitações, como a aproximação do comportamento retilíneo de receitas e despesas, "a maior limitação dessa análise é o fato do modelo se basear em apenas um produto está longe de acontecer na quase totalidade dos casos práticos." (COOGAN, 2002, p.39)

Para Martins, (2003, p.279), para empresas que produzem a partir de 03 (três) produtos, em função da grande quantidade de combinações, é praticamente impossível determinar o ponto de equilíbrio.

Neste sentido, o presente trabalho propõe uma ferramenta informatizada capaz de realizar com precisão a análise custo-volume-lucro em empresas multiprodutoras.

# **2. Justificativa**

O ponto de equilíbrio para múltiplos produtos é uma dos assuntos mais complexos da análise de custo-volume-lucro (PADOVEZE, 2003, p.289)

Um dos principais motivos que colaboram para a complexidade de sua aplicação prática é que os conceitos tradicionalmente utilizados se aplicam somente a situações onde a empresa trabalha apenas com um produto. Como a maioria da empresas comercializa diversos produtos, a aplicabilidade deste conceito fica restrita a poucas situações. Para estas empresas a dificuldade está na diversidade de produtos que compõe o *mix* ofertado e as conseqüentes distintas margens de contribuição associada a cada possível combinação. (WERNKE, 2004, p.53)

Para Padoveze (2003, p.291), como dificilmente uma empresa produz e vende somente um único produto ou serviço, é necessário construir um modelo de decisão relacionado com a análise de custo-volume-lucro para múltiplos produtos e serviços.

Uma solução apresentada por Martins (2003, p.280) é a definição de um ponto de equilíbrio por produto. Para tal aplicação seria necessário identificar a parcela dos custos e despesas fixos utilizados por cada produto. Assim procedendo, o ponto de equilíbrio por produto seria determinado pela soma das quantidades necessárias para cobrir seus custos fixos próprios, o que é relativamente simples, mais os custos fixos comuns – que volta a esbarrar no problema inicial.

Outra possibilidade é apresentada por Coogan (2003, p.39), o qual relata a proposta de Horgren. Este sugere o estabelecimento de uma combinação de vendas, receitas e custos médios para esta combinação.

Neste contexto, é importante ressaltar que a utilização de médias, simples ou ponderadas, tem sido o artifício mais utilizado para inviabilizar a aplicação da análise custovolume-lucro em empresas multiprodutoras.

Wernke (2004, p.54) apresenta a proposta de Santos, o qual sugere que o ponto de equilíbrio em empresas multiprodutoras deve ser estabelecido a partir de uma média ponderada entre a margem de contribuição unitária de cada produto em relação ao volume de venda **previsto** por produto.

Alinhados com esta proposta, tem-se ainda Crepaldi (2004, p.240), Megliorini (2001, pp. 156 e 157) e Padoveze (2003, pp.289 e 290). Os referidos autores sugerem a criação de uma margem de contribuição média ponderada, a qual deve levar em conta a margem de contribuição de cada produto e sua participação nas vendas.

Através de estudos empíricos se observou ainda casos, notadamente em empresas de pequeno porte, onde é utilizada apenas uma média aritmética das margens de contribuições dos produtos mais vendidos.

Apesar de aproximarem o conceito de ponto de equilíbrio para o ambiente de empresas multiprodutoras, em todos os casos listados se percebe a necessidade do estabelecimento de estimativas visando definir uma aproximação daquilo que se espera vender. É exatamente esta estimativa que irá definir o peso da margem de contribuição de cada produto na composição da margem de contribuição média.

No entanto, se mal elaborada, esta previsão pode prejudicar toda a análise gerencial dos custos e, conseqüentemente, dos resultados financeiros do período.

Esta situação é particularmente mais complicada em micros em pequenas empresas (MPEs), pois, além de suas limitações tradicionais em termos de disponibilidade de recursos humanos e materiais, em muitos casos não existem registros históricos que permitam uma estimativa capaz de gerar uma margem média aceitável.

Neste tipo de empresa também é comum ter a maior parte, senão a totalidade, das atividades gerenciais concentradas em seu proprietário. Esta sobrecarga de atividades, aliada à falta de conhecimentos mais aprofundados sobre o tema, faz com que a utilização dos conceitos relacionados com a Análise Custo-Volume-Lucro seja negligenciada em MPEs que trabalham com mais de um produto.

# **3. Proposta de uma ferramenta informatizada para a análise custo-volume-lucro em empresas multiprodutoras**

Tomando como referência as evidências apresentadas ao longo deste trabalho, foi desenvolvida uma ferramenta que se propõem a facilitar a Análise Custo-Volume-Lucro em empresas multiprodutoras.

Com o objetivo de viabilizar sua implantação em MPEs, a mesma foi desenvolvida levando em consideração as limitações comuns a esse tipo de empresa, notadamente em termos de restrição de recursos humanos, em quantidade e em qualificação, necessários para operacionalizar a análise custo-volume-lucro em cada período.

Assim sendo, primou-se pelo desenvolvimento da referida ferramenta no MS-Excel, o qual encontra-se disponível na maior parte dos microcomputadores e possui ambiente bem semelhante aos demais aplicativos do MS-Office. Estas condições são inicialmente importantes para facilita a aceitação e pronta utilização da referida ferramenta.

A estrutura da ferramenta proposta neste trabalho desenvolvida encontra-se apresentada na **Figura 1**. Para sua utilização dar-se-á da seguinte maneira:

- Toda vez que for realizada uma venda, deve-se digitar apenas o código do produto, no campo ´COD´, e a quantidade no campo ´QTD´;
- Através da função PROCV, a ferramenta localiza a descrição do produto e a margem de contribuição unitária em uma tabela de apoio e alimenta respectivamente os campos ´PRODUTO´ e ´QTD´;
- Na seqüência, para é calculada a margem de contribuição resultante de cada venda. O resultados é apresentado no campo ´Mc VENDA´;
- Esse resultado é, venda após venda, subtraído do valor do custo fixo do período, o qual encontra-se apresentado na primeira linha do campo ´RESULTADO FINANCEIRO´;
- Ao final de período é possível observar o resultado financeiro do período e o momento onde foi obtido o equilíbrio entre o custo fixo e a margem de contribuição por venda.

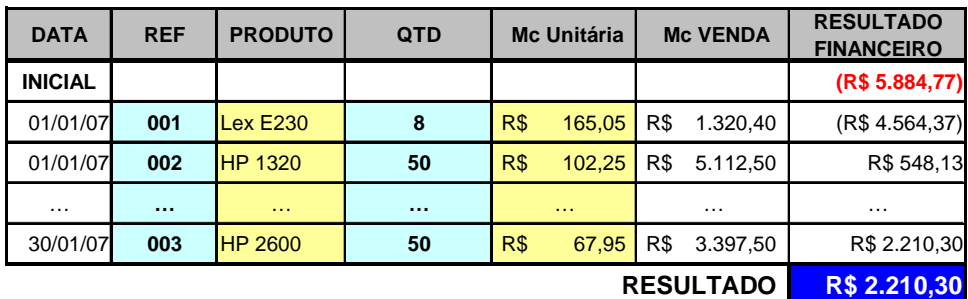

Fonte: desenvolvido pelo autor

Figura 1 - Estrutura da ferramenta proposta

Como se pode observar, a utilização da ferramenta é extremamente simples e rápida, permitindo sua utilização mesmo em dias de muito movimento de caixa e com poucas pessoas disponíveis para seu preenchimento. Tem-se também que não são necessários grandes investimentos de tempo ou dinheiro no treinamento do(s) funcionário(s) que ficarão responsáveis por seu preenchimento, uma vez que a mesma foi desenvolvida em ambiente já familiar (MS-Office) e que é necessário digitar apenas duas informações - código do produto e quantidade vendida.

Uma particularidade da ferramenta é a omissão do valor da receita por venda e da receita acumulada no período. Esta omissão foi proposital e visa desenvolver nos gestores das MPEs uma visão de gestão de custos, notadamente na utilização da Análise Custo-Volume-Lucro, que tenha como referência a margem de contribuição e não o preço. É muito comum observar gestores que consideram o lucro do período como um resultado proporcional ao

faturamento, ou seja, quanto maior o faturamento, maior o lucro. É sabido, no entanto, principalmente em empresas multiprodutoras esta relação pode ser questionada, uma vez que um faturamento maior pode ser obtido pela venda de produtos com reduzida margem de contribuição.

A exibição dos referidos valores, receita por venda e receita acumulada, por outro lado, permite a identificação da receita de equilíbrio. No presente estudo optou-se por sua omissão no sentido de evidenciar o acompanhamento diário das margens de contribuição.

#### **4. Estudo de caso**

A aplicação da ferramenta proposta neste trabalho foi realizada na Recarga Rápida, empresa de recarga de cartuchos para impressoras de jato de tinta e laser, localizada na cidade de Juazeiro do Norte-CE.

A Recarga Rápida iniciou suas atividades em março de 2004 na cidade de Juazeiro do Norte (CE), atendendo cidades da Região do Cariri. Operando inicialmente com apenas um funcionário, o proprietário, atualmente a empresa possui 04 (quatro) empregados e um faturamento anual em torno de R\$ 150.000,00 (centro e cinqüenta mil reais). A Recarga Rápida possui equipamentos de alta tecnologia, o mesmo utilizado pelas maiores franquias de cartuchos do mundo, o qual permite o enchimento dos cartuchos utilizando a mesma tecnologia dos cartuchos originais. Como resultado tem-se uma grande variedade de produtos, todos com alta qualidade e preço acessível.

### **4.1 Situação Atual**

Atualmente a Recarga Rápida utiliza um software para o gerenciamento financeiro de suas atividades. Nele são informadas as entradas e saídas diárias, em regime de caixa e não de competência, e ao final do período a diferença entre estes valores é definida como o lucro do período.

Apesar de não disponibilizar informações sobre o ponto de equilíbrio, o proprietário da empresa possui em referencial obtido pela divisão do custo fixo por uma margem de contribuição média, a qual foi obtido pela média aritmética da margem de contribuição dos 10 (dez) produtos mais vendidos. A diferença entre este ponto de equilíbrio estimado e a receita do período determina o lucro estimado no período. Segundo o proprietário, este valor é preferido ao apresentado pelo software, uma vez que o mesmo debita, por exemplo, o gasto com a compra de materiais que foram para estoque (regime de caixa) no cálculo do lucro do período.

Assim, tomando como referência o mês de abril/2007, ter-se-ia a seguinte análise:

- $\bullet$  Custo fixo (Cf): R\$ 5.800,00
- Margem de Contribuição Média (MCm): 68,86%
- Ponto de Equilíbrio ( $PE = Cf/MCm$ ): R\$ 8.423,00 (aproximado)
- Receita (R):  $RS\ 14.518.00$
- Lucro  $(L = R-PE) = R\$  6.095,00

Assim sendo, para o mês em estudo, a estimativa de lucro seria de **R\$ 6.095,00 (seis mil e noventa e cinco reais).**

#### **4.2 Aplicação da ferramenta proposta**

A primeira etapa do trabalho foi a identificação de todos os produtos e a determinação de sua margem de contribuição. Conforme apresentado na Figura 2, para cada produto foi calculado o seu custo variável e, a partir da subtração deste do preço de venda, foi encontrada a margem de contribuição em unidades monetárias. Também foi calculada a margem de contribuição em percentual, a qual foi determinada pela divisão da margem de contribuição em unidades monetárias pelo preço de venda.

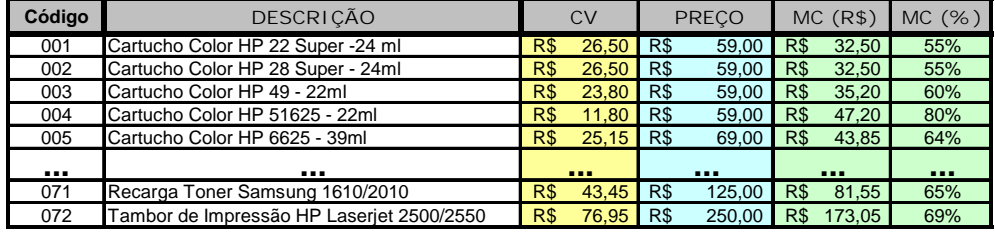

Fonte: desenvolvido pelo autor.

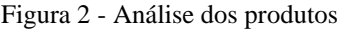

Terminada esta etapa, os esforços foram direcionados para a identificação dos volumes comercializados para cada produto, por dia, nos três últimos períodos. Essa informação foi obtida no banco de dados do software de gestão financeira utilizados pela empresa e viabilizou o desenvolvimento do estudo. Como a proposta aqui defendida é realizar o acompanhamento diário das margens, caso a informação estivesse disponível somente de forma consolidada por período, o estudo de caso não poderia ter sido desenvolvido.

Assim, com a aplicação dos valores obtidos em uma planilha similar àquela apresentada na Figura 1 foi possível realizar o estudo dos resultados de cada um dos períodos em análise. Como exemplo, segue a planilha simplificada com os resultados de Abril/2007 (**Figura 3**)

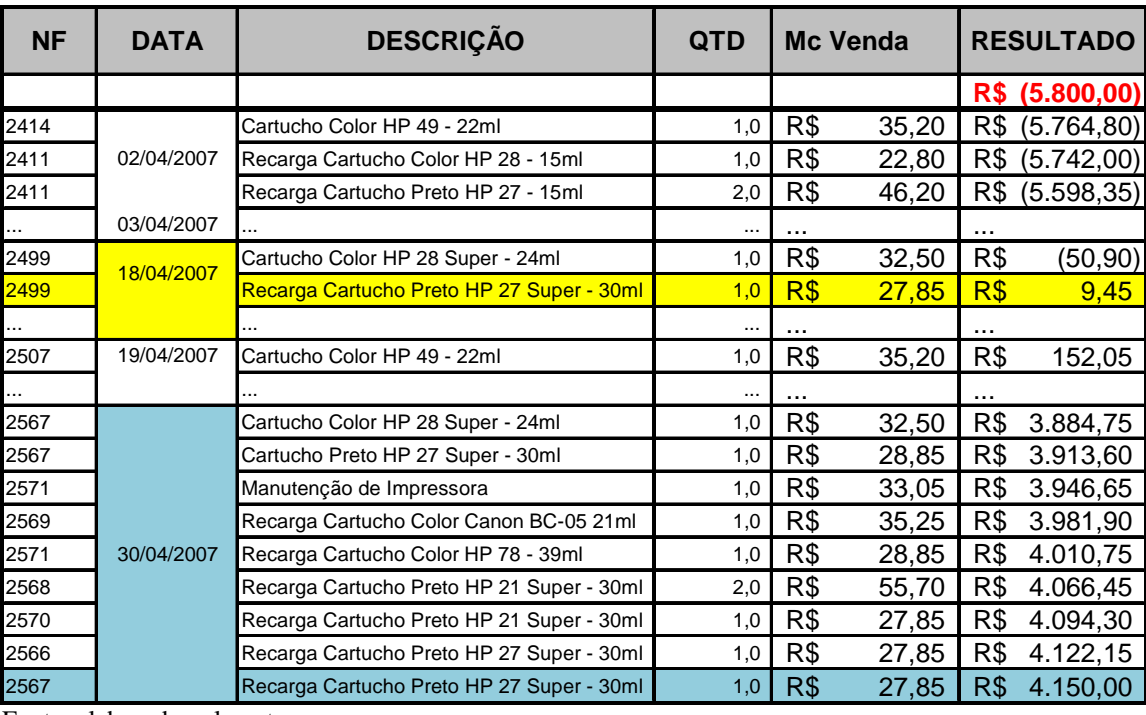

Fonte: elaborado pelo autor

Figura 3 - Acompanhamento diário de margens - abril/2007

Observando a planilha percebe-se que o ponto de equilíbrio foi atingido no dia 18/04 e que ao final do período foi obtido um lucro de **R\$ 4.150,00 (quatro mil cento e cinqüenta reais).**

#### **5. Análise dos resultados**

Comparando os resultados obtidos pela análise custo-volume-lucro realizada pelo gestor da Recarga Rápida, onde se estimou um lucro de **R\$ 6.095,00**, com aqueles apresentados pela ferramenta proposta neste trabalho, **R\$ 4.150,00**, verifica-se que o valor apresentado pelo acompanhamento diário de margens representa apenas 68% (setenta e oito por cento) do valor calculado inicialmente. Este erro é particularmente problemático, pois pode incentivar o gestor a fazer retiradas maiores do que aquelas que poderiam realmente ser realizados.

Conforme citado anteriormente, a planilha utilizada junto à Recarga Rápida não apresenta valores de receita. No entanto, para facilitar a análise dos resultados, segue, na Figura 4, o acompanhamento diário das margens e receitas para o mês em estudo.

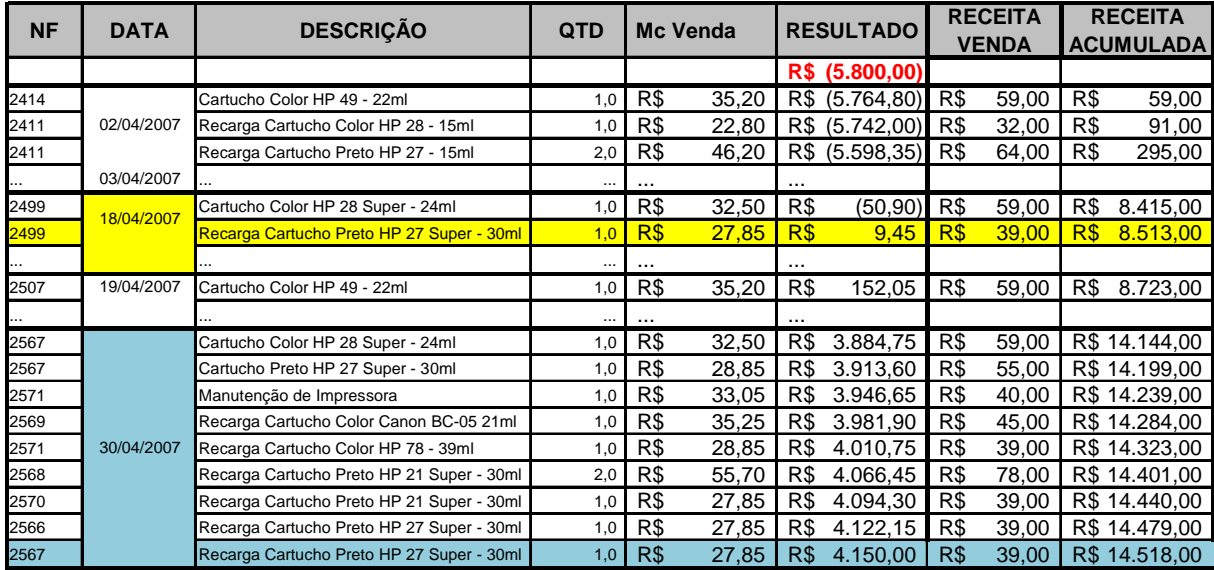

Fonte: elaborada pelo autor

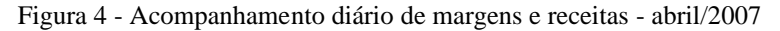

Acompanhando os resultados relacionados com a receita por venda e receita acumulada, verifica-se que, apesar da diferença em relação ao lucro, o ponto de equilíbrio estimado pelo gestor da Recarga Rápida, **R\$ 8.423,00**, apresentou valor bem próximo do obtido pelo acompanhamento diário das margens, aproximadamente **R\$ 8.500,00.**

Para os demais meses analisados foi obtido o seguinte resultado apresentado na Tabela 1, a seguir.

| <b>MÊS</b> | <b>RECEITA</b> | <b>LUCRO</b>    |                 |                  | <b>PONTO DE EQUILIBRIO</b> |                |                  |
|------------|----------------|-----------------|-----------------|------------------|----------------------------|----------------|------------------|
|            |                | <b>RECARGA</b>  | ACOMP.          | <b>DIFERENCA</b> | <b>RECARGA</b>             | ACOMP.         | <b>DIFERENCA</b> |
|            |                | <b>RÁPIDA</b>   | <b>MARGENS</b>  |                  | <b>RÁPIDA</b>              | <b>MARGENS</b> |                  |
| abr/07     | R\$ 14.518.00  | R\$<br>6.095.11 | R\$<br>4.150.00 | 32%              | 8.422.89<br>R\$            | R\$ 8.503.55   | $-1%$            |
| mai/07     | R\$ 16,256,00  | R\$<br>7.833.11 | R\$<br>5.462.55 | 30%              | 8.422.89<br>R\$            | R\$ 8.349.25   | 1%               |
| iun/07     | R\$ 12,921.00  | R\$<br>4.498.11 | R\$<br>2.871.65 | 36%              | 8.422.89<br>R\$            | R\$ 8.738.50   | $-4%$            |

Tabela 1 - Resultados obtidos – abril a junho/2007

Fonte: elaborado pelo autor

A análise dos resultados permite verificar quem em todos os meses estudados ocorreu uma considerável variação em relação ao lucro estimado pelo gestor da Recarga Rápida e o valor obtido pela aplicação do acompanhamento diário de margens. Conforme já mencionado, o valor obtido pela estimativa da empresa foi sempre maior que aquele obtido pela aplicação

da ferramenta. Em relação à determinação do ponto de equilíbrio, verificou-se uma compatibilidade entre os resultados obtidos.

#### **6. Considerações finais**

Conforme mencionado ao longo do texto, a aplicação prática dos conceitos relacionados com a Análise Custo-Volume-Lucro apresenta algumas limitações. Dentre estas merece destaque a necessidade de adaptações para o ambiente de empresas multiprodutoras. O principal artifício utilizado é a determinação de uma margem de contribuição equivalente à média ponderada das margens de contribuição individuais pela participação nas vendas. Quando da utilização dessa abordagem, a principal limitação passa a ser a imprecisão associada às estimativas de participação nas vendas e a incompatibilidade desses valores com aqueles realmente realizados ao final de cada período.

Neste contexto, o presente artigo apresentou uma proposta para minimizar os efeitos das distorções supracitadas e tornar a mais acurada a apuração do resultado financeiro de empresas multiprodutoras.

Voltada para as restrições de recursos comuns às micro e pequenas empresas, a ferramenta foi desenvolvida de maneira a ser de simples e rápida utilização.

Sua aplicação comprovou sua eficácia, demonstrando sua fácil utilização e evidenciando erros cometidos pelo gestor na estimativa do resultado financeiro do período. Conforme apresentado, em cada período estava sendo estimado um lucro aproximadamente 30% maior do que aquele realmente verificado após o acompanhamento das margens de contribuição de cada uma das vendas realizadas diariamente.

A aplicação também foi bastante útil para identificar as oportunidades de melhoria da ferramenta proposta. Dentre as principais limitações, merecem destaque: a necessidade de um campo para informa sobre eventuais descontos no preço de venda, e a atualização do valor do custo variável ou preço no decorrer do período sem a alteração nos lançamentos já realizados.

Como o estudo foi realizado com base em informações de períodos passados, já incluídos descontos nos preços e alterações nos custos variáveis – os preços não sofreram alterações ao longo dos períodos em análise - entende-se que as limitações identificadas não comprometeram os resultados obtidos.

Por fim, tem-se que, apesar da aplicação ter sido realizada em uma empresa que fabrica e comercializa seus produtos, verificou-se a perfeita compatibilidade da ferramenta com as atividades de empresas de comércio e de serviços. Nesse sentido, destaca-se que novos estudos já estão sendo realizados no sentido de avaliar a contribuição desta ferramenta para estas empresas.

# **Referências**

COOGAN, Samuel. **Custos e Preço: formação e análise.** São Paulo: Pioneira Thomson Learning, 2002.

CREPALDI, Silvio. **Curso básico de contabilidade de custos.** São Paulo: Atlas, 2004.

MARTINS, Eliseu. **Contabilidade de custos.** São Paulo: Atlas, 2003.

MEGLIORINI, Evandir. **Custos.** São Paulo: Pearson Makron Books, 2001.

NAKAGAWA, Masayuki. **Gestão estratégica de custos: conceitos, sistemas e implementação.** São Paulo: Atlas, 1991.

PADOVEZZE, Clóvis. **Curso Básico gerencial de custos.** São Paulo: Pioneira Thomson Learning, 2003.

WERNKE, Rodney. **Gestão de custos: uma abordagem prática.** São Paulo: Atlas, 2004.